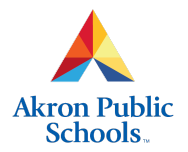

## **Homeroom Assignment**

In order to be scheduled, every student needs to be assigned to a homeroom that matches the room number of the teacher they will receive for their regular core classes. Most students will have received their homeroom assignment at the end of the previous school year. You need to check for students who are missing their homeroom assignment and give them a homeroom.

Run on Thu, Jul 7, 2011 at 3:19 PM

Akron Public Schools - eSchoolPLUS Cognos Reporting

Page 1 of 16

## **Homeroom Roster**

## **Barrett Academy**

## (No Homeroom Primary for These Students)

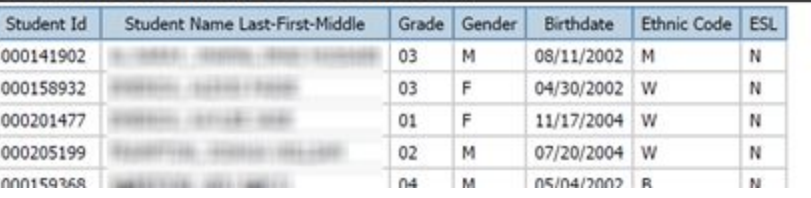

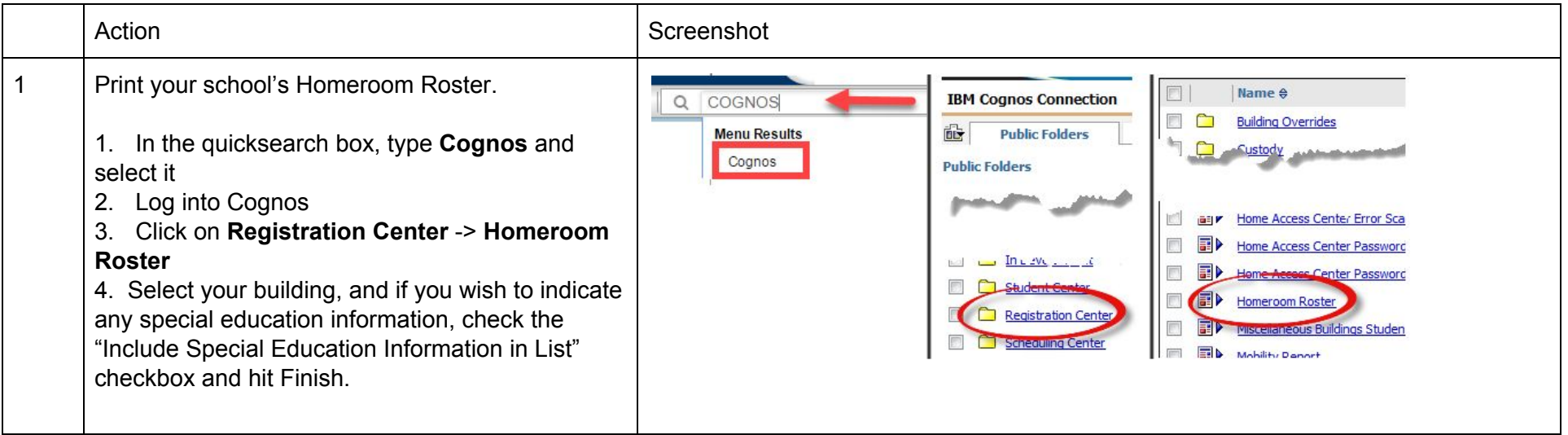

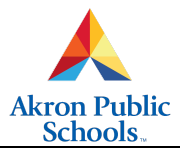

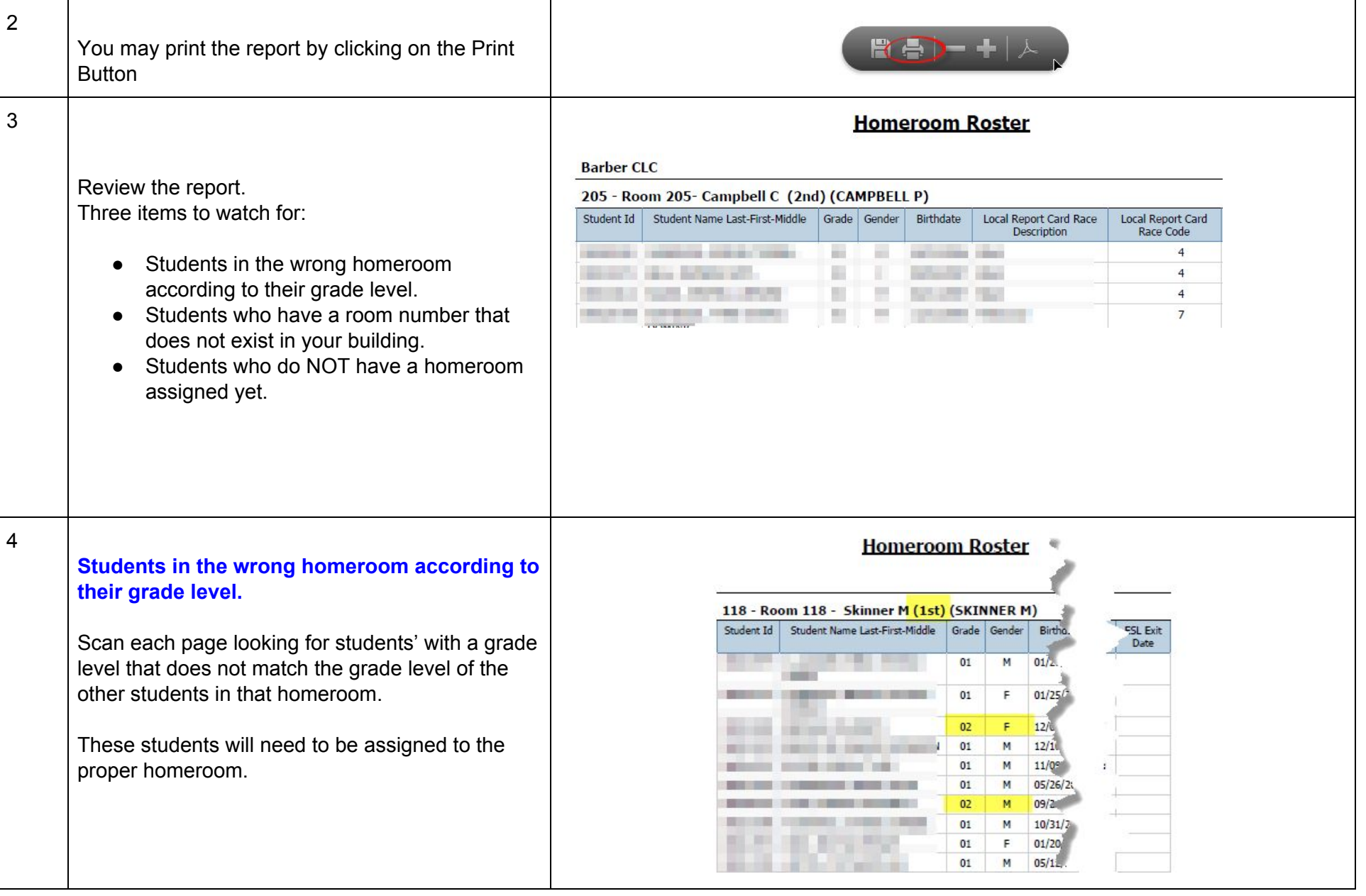

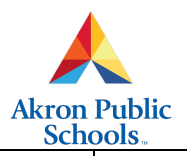

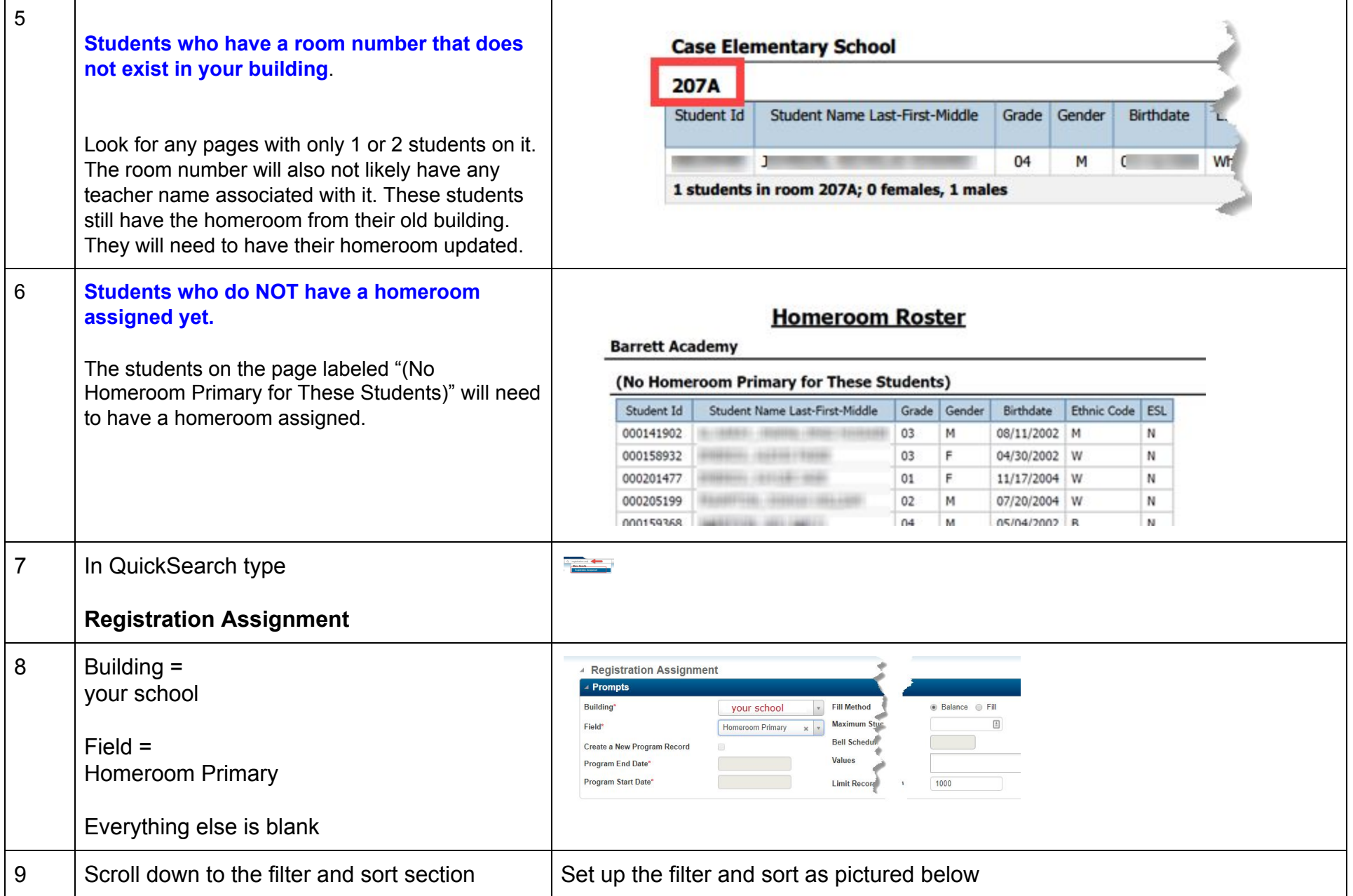

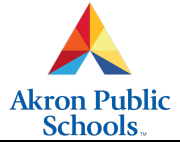

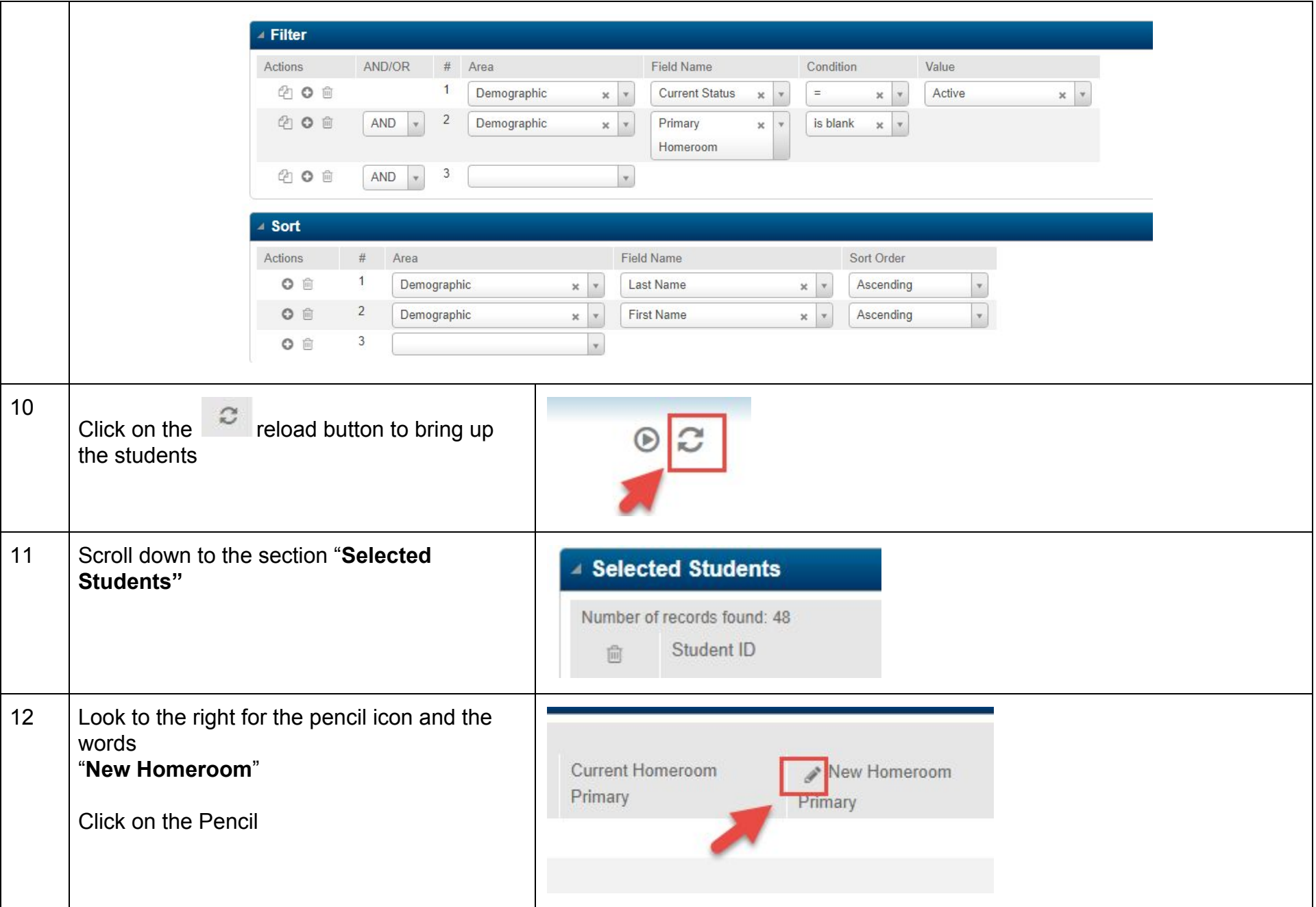

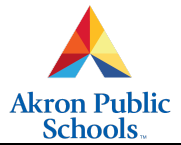

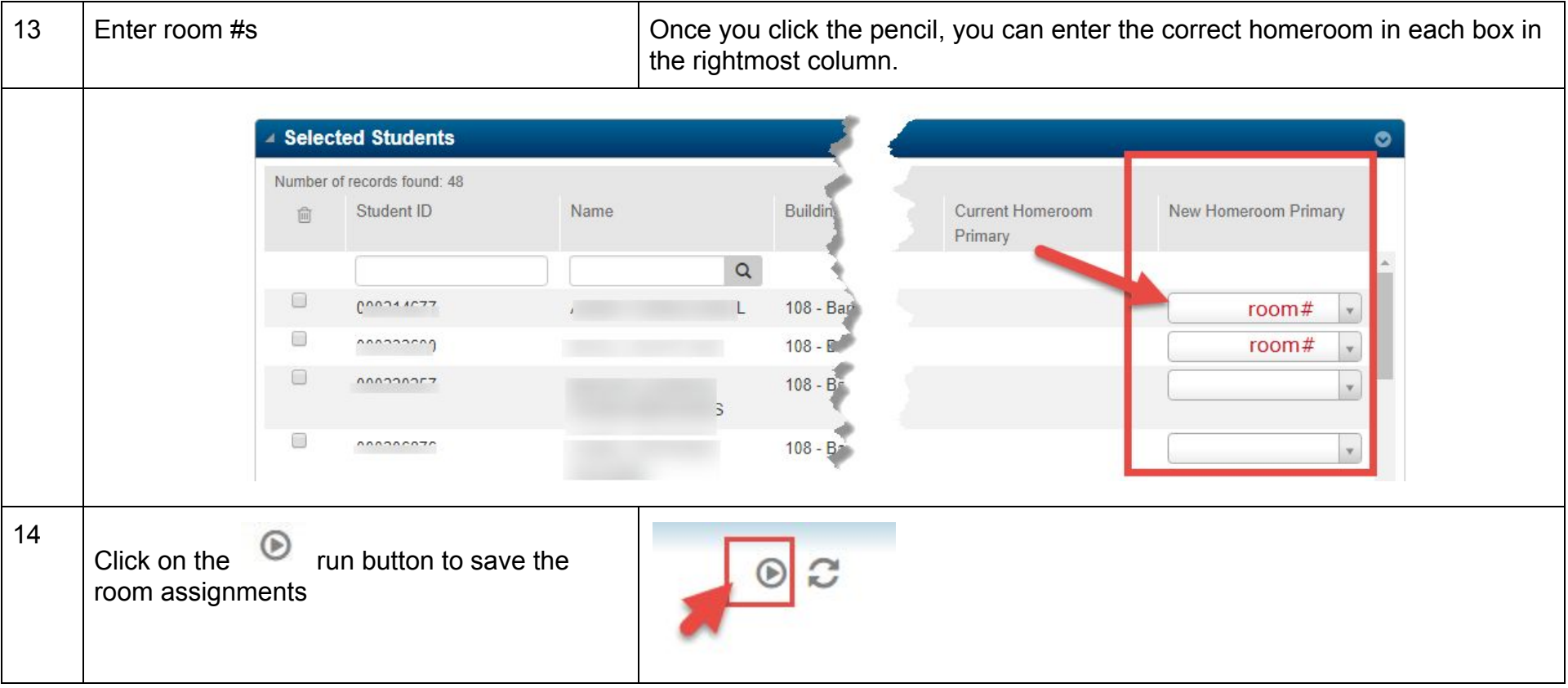

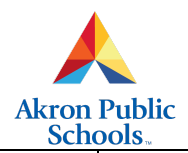

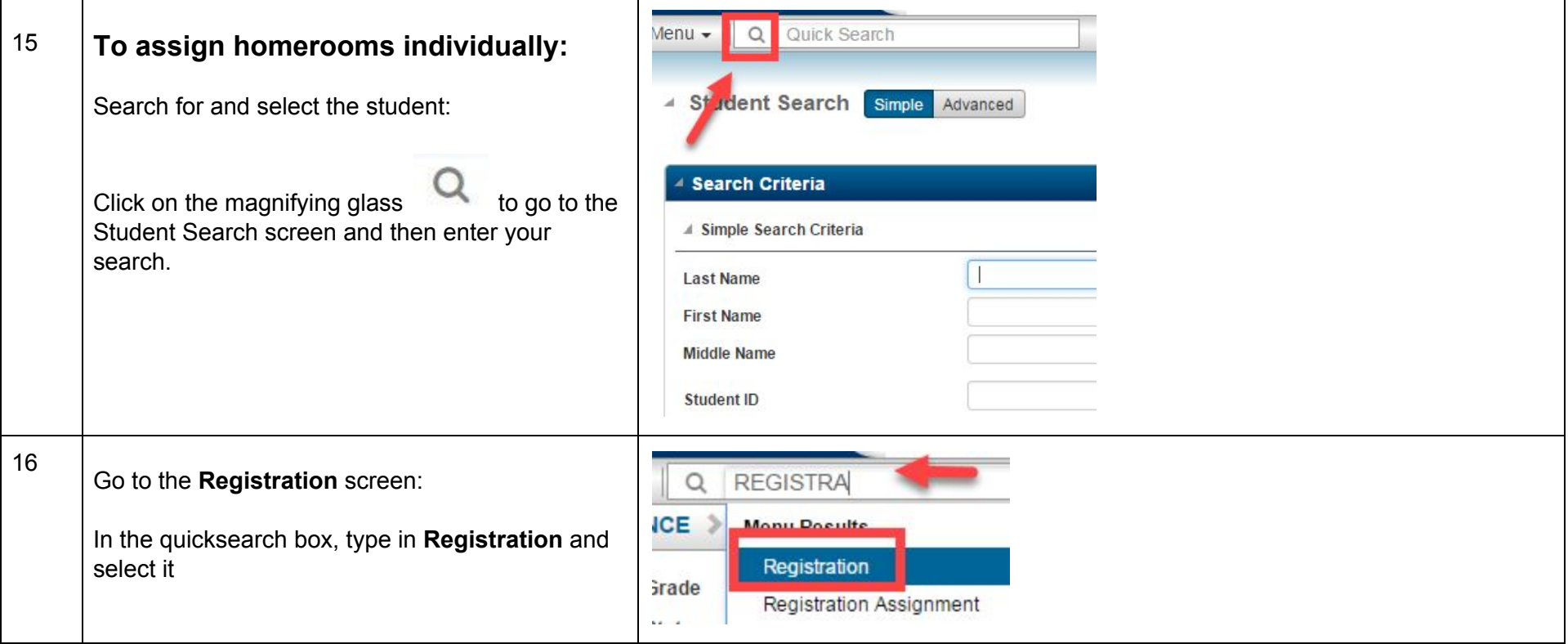

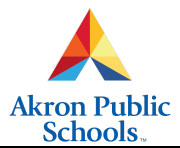

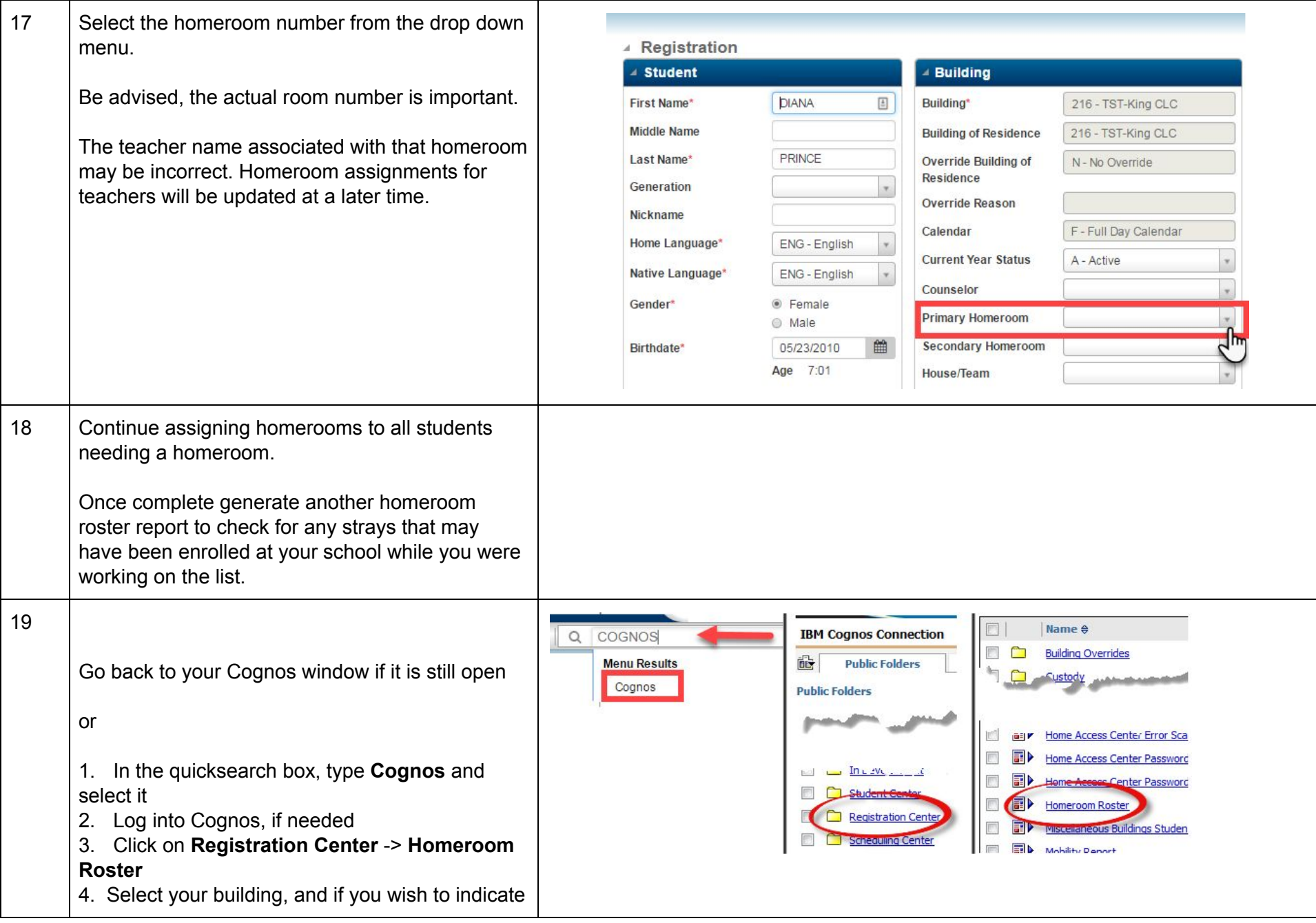

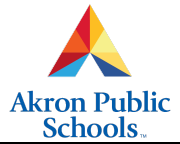

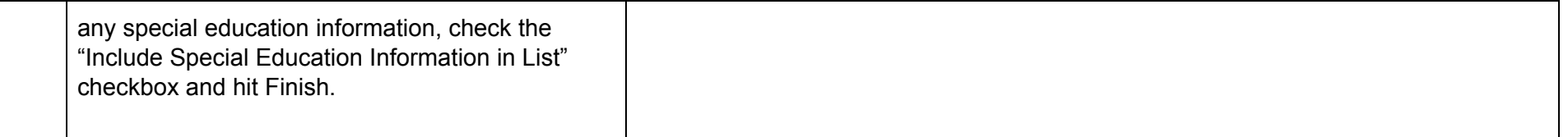